# **[MS-OXWSGTRM]: Get Rooms List Web Service Protocol Specification**

#### **Intellectual Property Rights Notice for Open Specifications Documentation**

- **Technical Documentation.** Microsoft publishes Open Specifications documentation for protocols, file formats, languages, standards as well as overviews of the interaction among each of these technologies.
- **Copyrights.** This documentation is covered by Microsoft copyrights. Regardless of any other terms that are contained in the terms of use for the Microsoft website that hosts this documentation, you may make copies of it in order to develop implementations of the technologies described in the Open Specifications and may distribute portions of it in your implementations using these technologies or your documentation as necessary to properly document the implementation. You may also distribute in your implementation, with or without modification, any schema, IDL's, or code samples that are included in the documentation. This permission also applies to any documents that are referenced in the Open Specifications.
- **No Trade Secrets.** Microsoft does not claim any trade secret rights in this documentation.
- **Patents.** Microsoft has patents that may cover your implementations of the technologies described in the Open Specifications. Neither this notice nor Microsoft's delivery of the documentation grants any licenses under those or any other Microsoft patents. However, a given Open Specification may be covered by Microsoft's Open Specification Promise (available here: [http://www .microsoft.com/interop/osp\)](http://go.microsoft.com/fwlink/?LinkId=114384) or the Community Promise (available here: http://www.microsoft.com/interop/cp/default.mspx). If you would prefer a written license, or if the technologies described in the Open Specifications are not covered by the Open Specifications Promise or Community Promise, as applicable, patent licenses are available by contacting [iplg@microsoft.com.](mailto:iplg@microsoft.com)
- **Trademarks.** The names of companies and products contained in this documentation may be covered by trademarks or similar intellectual property rights. This notice does not grant any licenses under those rights.
- **Fictitious Names.** The example companies, organizations, products, domain names, e-mail addresses, logos, people, places, and events depicted in this documentation are fictitious. No association with any real company, organization, product, domain name, email address, logo, person, place, or event is intended or should be inferred.

**Reservation of Rights.** All other rights are reserved, and this notice does not grant any rights other than specifically described above, whether by implication, estoppel, or otherwise.

**Tools.** The Open Specifications do not require the use of Microsoft programming tools or programming environments in order for you to develop an implementation. If you have access to Microsoft programming tools and environments you are free to take advantage of them. Certain Open Specifications are intended for use in conjunction with publicly available standard specifications and network programming art, and assumes that the reader either is familiar with the aforementioned material or has immediate access to it.

*[MS-OXWSGTRM] — v20100205 Get Rooms List Web Service Protocol Specification* 

*Copyright © 2010 Microsoft Corporation.* 

## **Revision Summary**

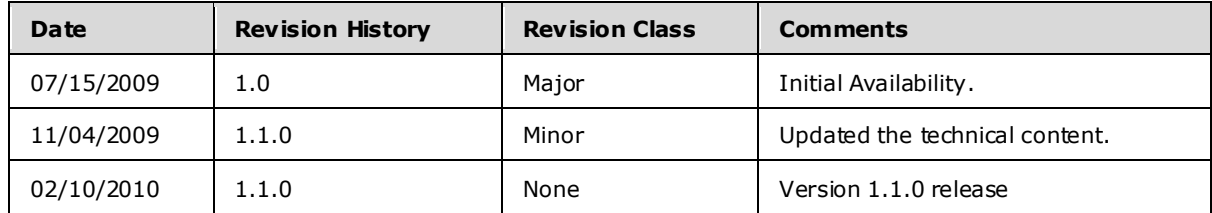

*[MS-OXWSGTRM] — v20100205 Get Rooms List Web Service Protocol Specification* 

*Copyright © 2010 Microsoft Corporation.* 

# **Table of Contents**

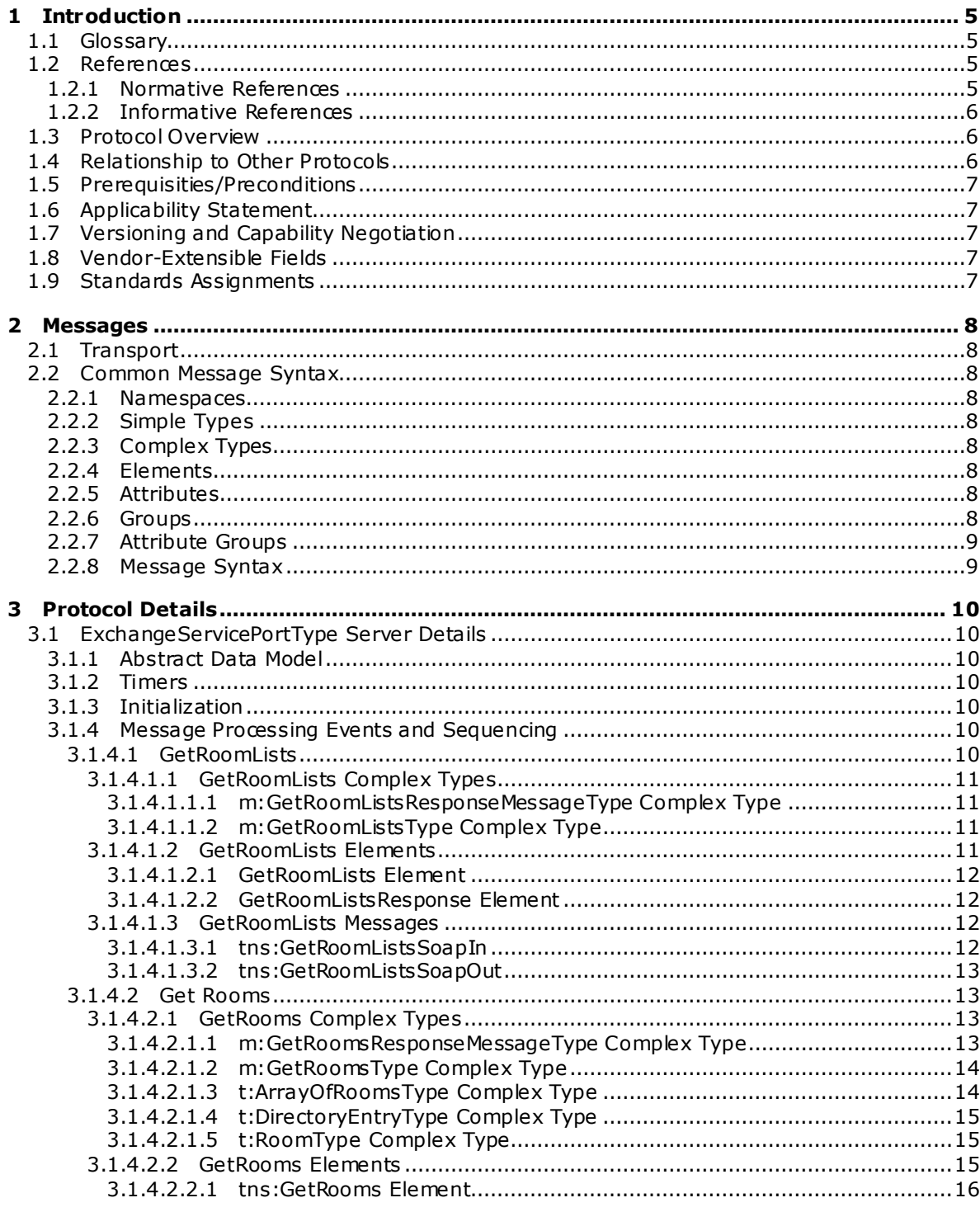

[MS-OXWSGTRM] — v20100205<br>Get Rooms List Web Service Protocol Specification

Copyright © 2010 Microsoft Corporation.

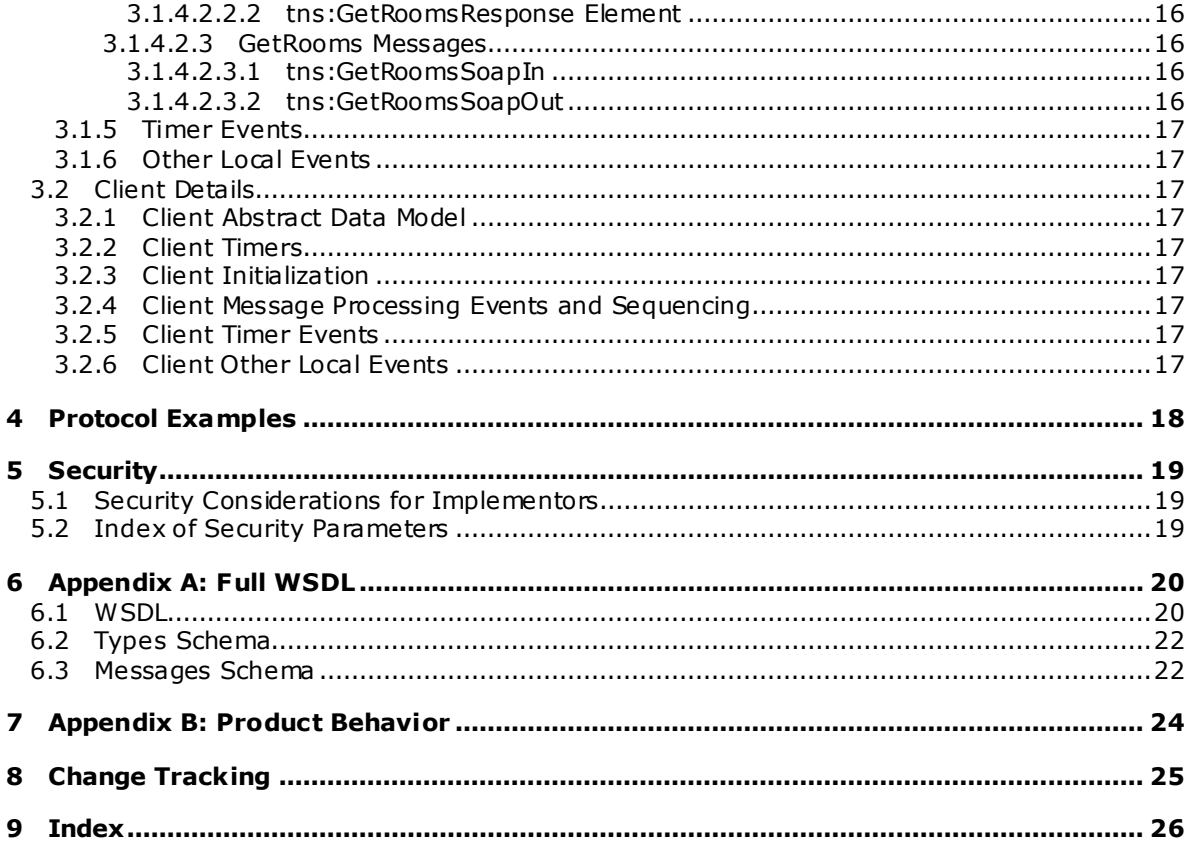

Copyright © 2010 Microsoft Corporation.

## <span id="page-4-0"></span>**1 Introduction**

<span id="page-4-5"></span>This document specifies the Get Rooms List Web Service protocol, which sends the request-response messages for retrieving meeting room information.

## <span id="page-4-1"></span>**1.1 Glossary**

The following terms are defined in [\[MS-OXGLOS\]:](%5bMS-OXGLOS%5d.pdf)

```
SOAP body
SOAP fault
SOAP header
Web Services Description Language (WSDL)
WSDL message
WSDL port type
XML
XML namespace
XML schema
```
The following terms are specific to this document:

<span id="page-4-6"></span>**MAY , SHOULD, MUST, SHOULD NOT, MUST NOT:** These terms (in all caps) are used as described i[n \[RFC2119\].](http://www.ietf.org/rfc/rfc2119.txt) All statements of optional behavior use either MAY, SHOULD, or SHOULD NOT.

### <span id="page-4-2"></span>**1.2 References**

## <span id="page-4-3"></span>**1.2.1 Normative References**

We conduct frequent surveys of the normative references to assure their continued availability. If you have any issue with finding a normative reference, please contact [dochelp@microsoft.com.](mailto:dochelp@microsoft.com) We will assist you in finding the relevant information. Please check the archive site, [http://msdn2.microsoft.com/en-us/library/E4BD6494-06AD-4aed-9823-445E921C9624,](http://msdn2.microsoft.com/en-us/library/E4BD6494-06AD-4aed-9823-445E921C9624) as an additional source.

[MS-OXGLOS] Microsoft Corporation, ["Exchange Server Protocols Master Glossary"](%5bMS-OXGLOS%5d.pdf), June 2008.

[MS-OXWSCDATA] Microsoft Corporation, ["Common Web Service Data Types"](%5bMS-OXWSCDATA%5d.pdf), July 2009.

[MS-OXWSCORE] Microsoft Corporation, ["Core Items Web Service Protocol Specification"](%5bMS-OXWSCORE%5d.pdf), July 2009.

[RFC2119] Bradner, S., "Key words for use in RFCs to Indicate Requirement Levels", BCP 14, RFC 2119, March 1997, http://www.ietf.org/rfc/rfc2119.txt.

[RFC2396] Bemers-Lee, T., Fielding, R., and Masinter, L., "Uniform Resource Identifiers (URI): Generic Syntax", RFC 2396, August 1998, http://www.ietf.org/rfc/rfc2396.txt.

[RFC2616] Fielding, R., et al., "Hypertext Transfer Protocol -- HTTP/1.1", RFC 2616, June 1999, [http://www .ietf.org/rfc/rfc2616.txt.](http://www.ietf.org/rfc/rfc2616.txt)

[RFC2818] Rescorla, E., "HTTP over TLS", RFC 2818, May 2000, [http://www .ietf.org/rfc/rfc2818.txt.](http://www.ietf.org/rfc/rfc2818.txt)

[RFC3066] Alvestrand, H., "Tags for the Identification of Languages", RFC 3066, January 2001, [http://www .ietf.org/rfc/rfc3066.txt.](http://www.ietf.org/rfc/rfc3066.txt)

*[MS-OXWSGTRM] — v20100205 Get Rooms List Web Service Protocol Specification* 

*Copyright © 2010 Microsoft Corporation.* 

[SOAP1.1] Box, D., et al., "Simple Object Access Protocol (SOAP) 1.1", May 2000, [http://www .w3.org/TR/2000/NOTE-SOAP-20000508/.](http://www.w3.org/TR/2000/NOTE-SOAP-20000508/)

[WSDL] Christensen, E., Curbera, F., Meredith, G., and Weerawarana, S., "Web Services Description Language (WSDL) 1.1", W3C Note, March 2001, [http://www .w3.org/TR/2001/NOTE-wsdl-20010315.](http://www.w3.org/TR/2001/NOTE-wsdl-20010315)

[XMLNS] World Wide Web Consortium, "Namespaces in XML 1.0 (Second Edition)", August 2006, [http://www .w3.org/TR/REC-xml-names/.](http://www.w3.org/TR/REC-xml-names/)

[XMLSCHEMA1] Thompson, H.S., Ed., Beech, D., Ed., Maloney, M., Ed., and Mendelsohn, N., Ed., "XML Schema Part 1: Structures", W3C Recommendation, May 2001, [http://www .w3.org/TR/2001/REC-xmlschema-1-20010502/.](http://www.w3.org/TR/2001/REC-xmlschema-1-20010502/)

[XMLSCHEMA2] Biron, P.V., Ed., and Malhotra, A., Ed., "XML Schema Part 2: Datatypes", W3C Recommendation, May 2001, [http://www .w3.org/TR/2001/REC-xmlschema-2-20010502/.](http://www.w3.org/TR/2001/REC-xmlschema-2-20010502/)

## <span id="page-5-0"></span>**1.2.2 Informative References**

<span id="page-5-4"></span><span id="page-5-3"></span>None.

## <span id="page-5-1"></span>**1.3 Protocol Overview**

The Get Rooms List Web Service protocol provides a client with a list of locations of meeting rooms within the server organization. This protocol also provides the client with the list of meeting rooms within a selected location room list. Each list of locations is an unfiltered list of names of all the locations. Each list of meeting rooms in a location list contains a list of room recipients, where an email address and room display name are included for each room.

### <span id="page-5-2"></span>**1.4 Relationship to Other Protocols**

<span id="page-5-5"></span>The Get Rooms List Web Service protocol uses SOAP over HTTP and SOAP over HTTPS, as shown in the following figures.

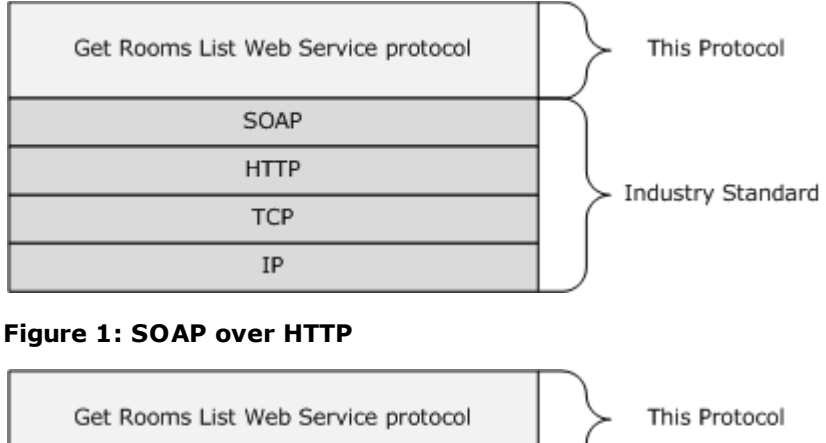

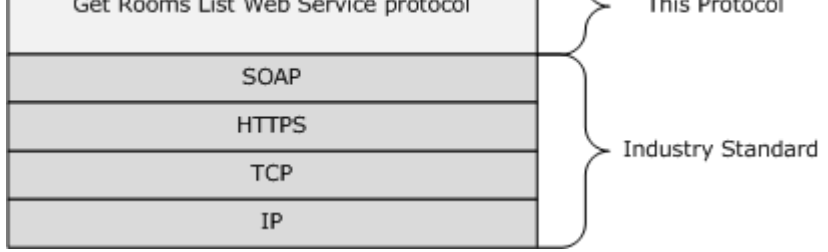

*[MS-OXWSGTRM] — v20100205 Get Rooms List Web Service Protocol Specification* 

*Copyright © 2010 Microsoft Corporation.* 

#### <span id="page-6-7"></span>**Figure 2: SOAP over HTTPS**

## <span id="page-6-0"></span>**1.5 Prerequisities/Preconditions**

<span id="page-6-5"></span>None.

## <span id="page-6-1"></span>**1.6 Applicability Statement**

This protocol is applicable to higher level client applications that provide information about meeting rooms for use in scheduling meetings.

### <span id="page-6-2"></span>**1.7 Vers ioning and Capability Negotiation**

<span id="page-6-6"></span>This document covers versioning issues in the following areas:

- **Supported Transports:** This protocol uses SOAP 1.1, as specified in section [2.1.](#page-7-9)
- **Protocol Versions:** This protocol specifies only one **WSDL** portType version. This version is defined in section [3.1.](#page-9-7)
- **Security and Authentication Methods:** This protocol relies on the Web server that is hosting it to perform authentication.
- **Localization:** This protocol includes text strings in various messages. Localization considerations for such strings are specified in sections [2.2](#page-7-10) and [3.1.4.](#page-9-8)
- <span id="page-6-9"></span>**Capability Negotiation:** None.

#### <span id="page-6-3"></span>**1.8 Vendor-Extensible Fields**

<span id="page-6-8"></span>None.

#### <span id="page-6-4"></span>**1.9 Standards Ass ignments**

None.

*Copyright © 2010 Microsoft Corporation.* 

## <span id="page-7-0"></span>**2 Messages**

## <span id="page-7-1"></span>**2.1 Transport**

<span id="page-7-10"></span><span id="page-7-9"></span>The SOAP version supported is SOAP 1.1, as specified in [\[SOAP1.1\]](http://www.w3.org/TR/2000/NOTE-SOAP-20000508/)

## <span id="page-7-2"></span>**2.2 Common Message Syntax**

This section contains common definitions that are used by this protocol. The syntax of the definitions uses **[XML schema](%5bMS-OXGLOS%5d.pdf)**, as defined in [\[XMLSCHEMA1\]](http://www.w3.org/TR/2001/REC-xmlschema-1-20010502/) and [\[XMLSCHEMA2\],](http://www.w3.org/TR/2001/REC-xmlschema-2-20010502/) and **[Web Services](%5bMS-OXGLOS%5d.pdf)  [Description Language \(WSDL\)](%5bMS-OXGLOS%5d.pdf)**, as defined in [\[WSDL\].](http://www.w3.org/TR/2001/NOTE-wsdl-20010315)

## <span id="page-7-3"></span>**2.2.1 Namespaces**

This specification defines and references various **[XML namespaces](%5bMS-OXGLOS%5d.pdf)** by using the mechanisms specified in [\[XMLNS\].](http://www.w3.org/TR/REC-xml-names/) Although this specification associates a specific XML namespace prefix with each XML namespace that is used, the choice of any particular XML namespace prefix is implementation-specific and is not significant for interoperability.

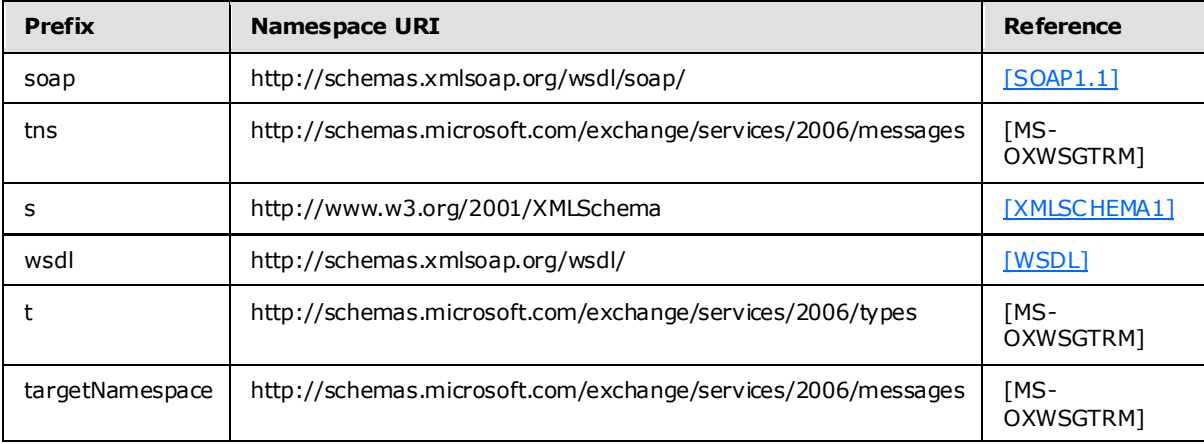

## <span id="page-7-4"></span>**2.2.2 Simple Types**

This specification does not define any common XML schema simple type definitions.

## <span id="page-7-5"></span>**2.2.3 Complex Types**

This specification does not define any common XML schema complex type definitions.

## <span id="page-7-6"></span>**2.2.4 Elements**

This specification does not define any common XML schema element definitions.

## <span id="page-7-7"></span>**2.2.5 Attributes**

This specification does not define any common XML schema attribute definitions.

## <span id="page-7-8"></span>**2.2.6 Groups**

This specification does not define any common XML schema group definitions.

```
[MS-OXWSGTRM] — v20100205 
Get Rooms List Web Service Protocol Specification
```
*Copyright © 2010 Microsoft Corporation.* 

## <span id="page-8-0"></span>**2.2.7 Attribute Groups**

This specification does not define any common XML schema attribute group definitions.

## <span id="page-8-1"></span>**2.2.8 Message Syntax**

This specification does not define any common XML schema message syntax definitions.

*[MS-OXWSGTRM] — v20100205 Get Rooms List Web Service Protocol Specification* 

*Copyright © 2010 Microsoft Corporation.* 

# <span id="page-9-0"></span>**3 Protocol Details**

The client side of this protocol is simply a pass-through. That is, no additional timers or other state is required on the client side of this protocol. Calls made by the higher-layer protocol or application are passed directly to the transport, and the results returned by the transport are passed directly back to the higher-layer protocol or application.

## <span id="page-9-1"></span>**3.1 ExchangeServ icePortType Server Deta ils**

<span id="page-9-7"></span>The Get Rooms List Web Service protocol defines a single port type.

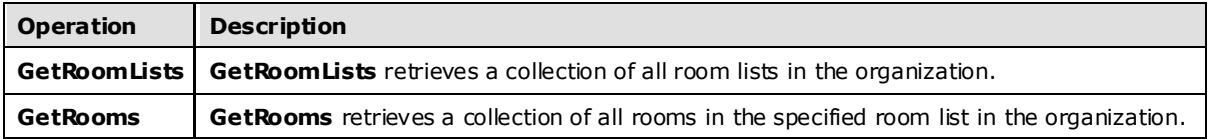

### <span id="page-9-2"></span>**3.1.1 Abstract Data Mode l**

This protocol is a stateless protocol.

### <span id="page-9-3"></span>**3.1.2 Timers**

None.

## <span id="page-9-4"></span>**3.1.3 Initialization**

<span id="page-9-8"></span>None.

## <span id="page-9-5"></span>**3.1.4 Message Processing Events and Sequencing**

This protocol includes the operations listed in the following table.

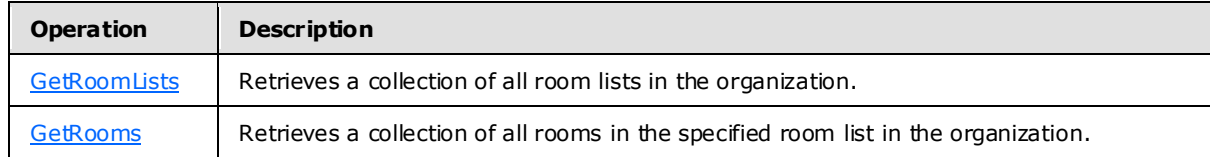

## <span id="page-9-6"></span>**3.1.4.1 GetRoomLists**

<span id="page-9-9"></span>**GetRoomLists** retrieves a collection of all room lists in the organization.

Request

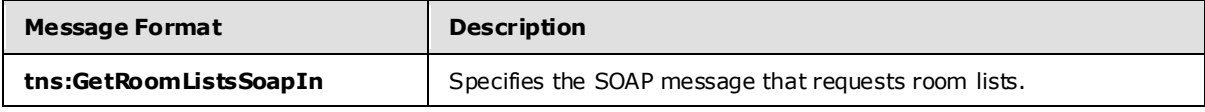

Response

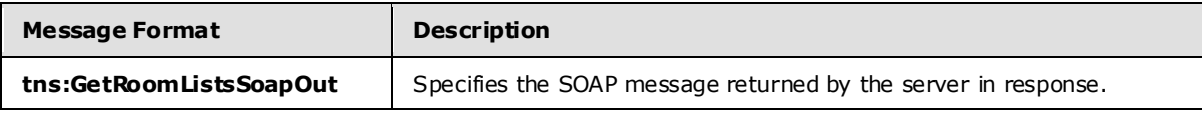

*[MS-OXWSGTRM] — v20100205 Get Rooms List Web Service Protocol Specification* 

*Copyright © 2010 Microsoft Corporation.* 

## <span id="page-10-0"></span>**3.1.4.1.1 GetRoomLists Complex Types**

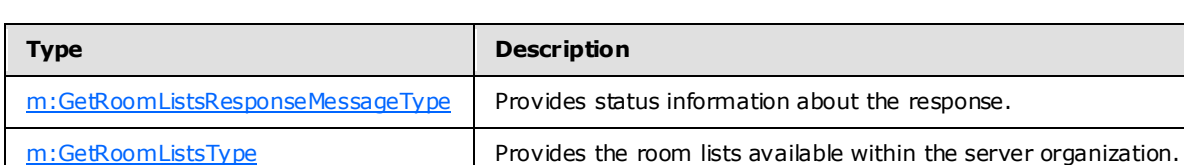

The following XML Schema complex types are specific to this operation.

## <span id="page-10-1"></span>**3.1.4.1.1.1 m:GetRoomListsResponseMessageType Complex Type**

The **GetRoomListsResponseMessageType** provides status information about the response.

```
<xs:complexType name="m:GetRoomListsResponseMessageType">
   <xs:complexContent>
     <xs:extension
       base="m:ResponseMessageType"
    \rightarrow <xs:sequence>
         <xs:element name="RoomLists"
           type="t:ArrayOfEmailAddressesType"
          minOccurs="0"
          />
       </xs:sequence>
     </xs:extension>
  </xs:complexContent>
</xs:complexType>
```
#### Child Elements

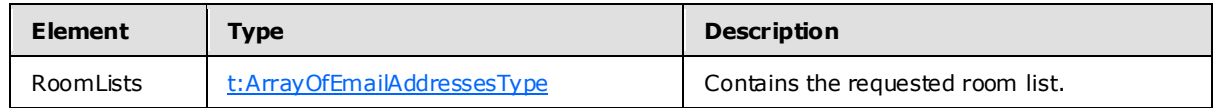

## <span id="page-10-2"></span>**3.1.4.1.1.2 m:GetRoomListsType Complex Type**

The **GetRoomListsType** complex type provides the room lists available within the server organization.

```
<xs:complexType name="m:GetRoomListsType">
  <xs:complexContent>
    <xs:extension
      base="m:BaseRequestType"
     />
  </xs:complexContent>
</xs:complexType>
```
## <span id="page-10-3"></span>**3.1.4.1.2 GetRoomLists Elements**

The following XML Schema element definitions are specific to this operation.

*[MS-OXWSGTRM] — v20100205 Get Rooms List Web Service Protocol Specification* 

*Copyright © 2010 Microsoft Corporation.* 

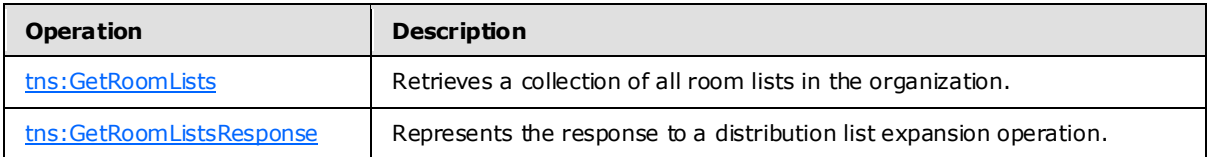

## <span id="page-11-0"></span>**3.1.4.1.2.1 GetRoomLists Element**

The **GetRoomLists** element retrieves a collection of all room lists in the organization.

```
<xs:element name="GetRoomLists"
  type="m:GetRoomListsType"
/
```
## <span id="page-11-1"></span>**3.1.4.1.2.2 GetRoomListsResponse Element**

The **GetRoomListsResponse** element represents the response to a distribution list expansion operation.

```
<xs:element name="GetRoomListsResponse"
  type="m:GetRoomListsResponseMessageType"
 />
```
## <span id="page-11-2"></span>**3.1.4.1.3 GetRoomLists Messages**

The following **[WSDL message](%5bMS-OXGLOS%5d.pdf)** definitions are specific to this operation.

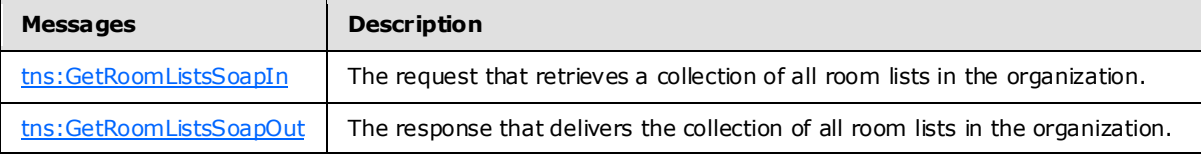

## <span id="page-11-3"></span>**3.1.4.1.3.1 tns:GetRoomListsSoapIn**

<span id="page-11-6"></span>The [tns:GetRoomListsSoapIn](#page-11-6) message contains four parts, as described in the following table.

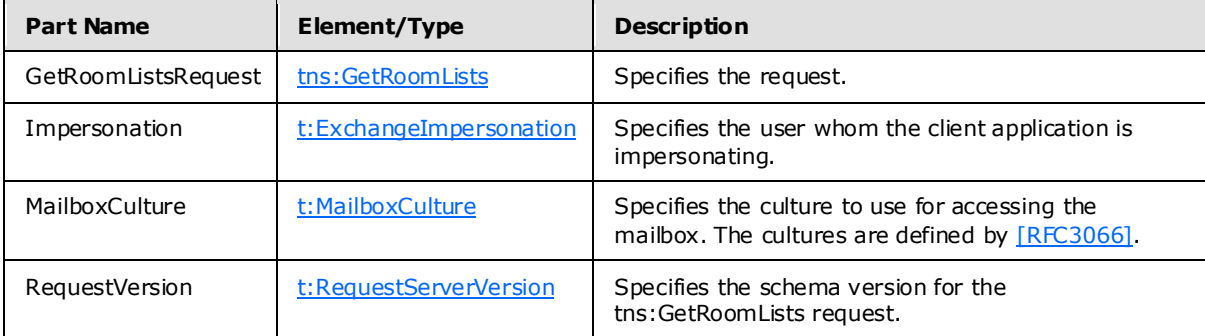

*[MS-OXWSGTRM] — v20100205 Get Rooms List Web Service Protocol Specification* 

*Copyright © 2010 Microsoft Corporation.* 

## <span id="page-12-0"></span>**3.1.4.1.3.2 tns:GetRoomListsSoapOut**

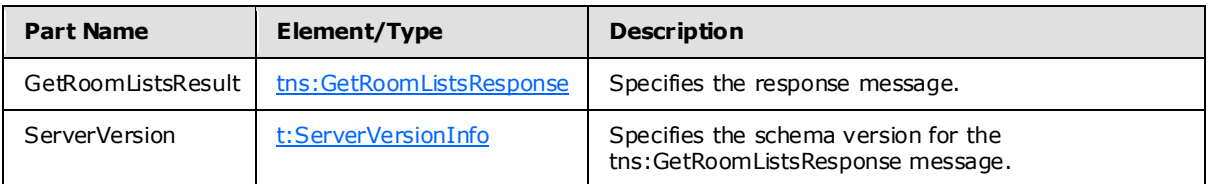

<span id="page-12-5"></span>The **tns:GetRoomListsSoapOut** message contains two parts, as described in the following table.

## <span id="page-12-1"></span>**3.1.4.2 Get Rooms**

<span id="page-12-4"></span>GetRooms retrieves a collection of all rooms in the specified room list in the organization.

Request

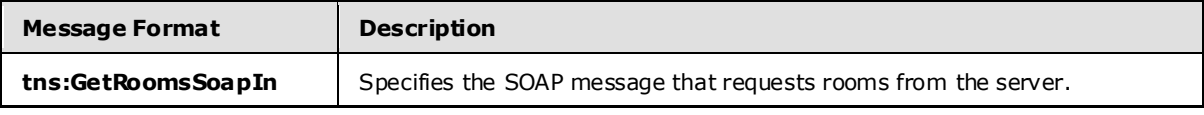

Response

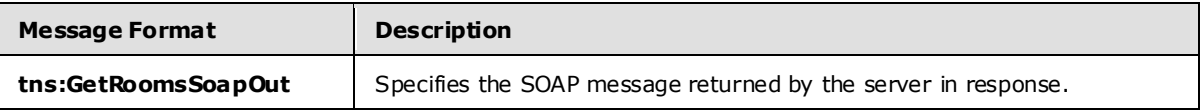

## <span id="page-12-2"></span>**3.1.4.2.1 GetRooms Complex Types**

The following XML Schema complex types are specific to this operation.

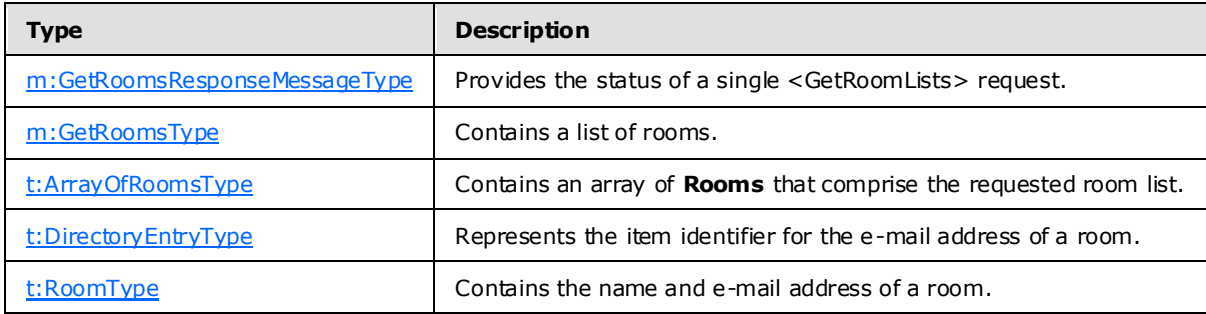

## <span id="page-12-3"></span>**3.1.4.2.1.1 m:GetRoomsResponseMessageType Complex Type**

The **GetRoomsResponseMessageType** complex type provides the status of a single <GetRoomLists> request.

```
<xs:complexType>
   <xs:complexContent>
     <xs:extension
       base="m:ResponseMessageType"
    \rightarrow <xs:sequence>
```
*[MS-OXWSGTRM] — v20100205 Get Rooms List Web Service Protocol Specification* 

*Copyright © 2010 Microsoft Corporation.* 

```
 <xs:element name="Rooms"
          type="t:ArrayOfRoomsType"
           minOccurs="0"
          />
       </xs:sequence>
     </xs:extension>
   </xs:complexContent>
</xs:complexType>
```
Child Elements

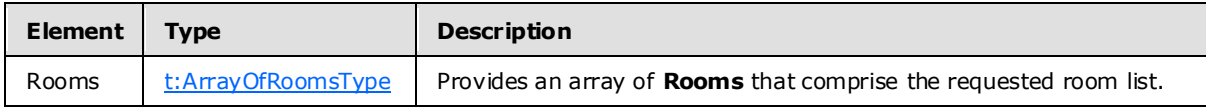

## <span id="page-13-0"></span>**3.1.4.2.1.2 m:GetRoomsType Complex Type**

The **GetRoomsType** complex type contains the list of rooms.

```
<xs:complexType name="GetRoomsType"
  mixed="false"
\ddot{\phantom{1}} <xs:complexContent
    mixed="false"
  \sim <xs:extension
       base="m:BaseRequestType"
    \geq <xs:sequence>
         <xs:element name="RoomList"
           type="t:EmailAddressType"
          />
       </xs:sequence>
     </xs:extension>
   </xs:complexContent>
</xs:complexType>
```
#### Child Elements

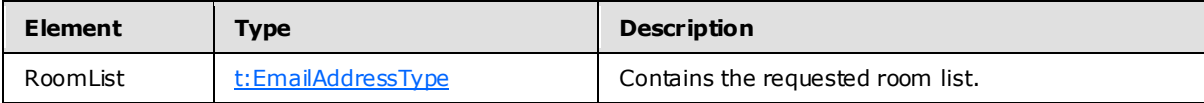

## <span id="page-13-1"></span>**3.1.4.2.1.3 t:ArrayOfRoomsType Complex Type**

The **ArrayOfRoomsType** complex type contains an array of **Rooms** that comprise the requested room list.

```
<xs:complexType name="t:ArrayOfRoomsType">
  <xs:sequence>
    <xs:element name="Room"
      type="t:RoomType"
```
*[MS-OXWSGTRM] — v20100205 Get Rooms List Web Service Protocol Specification* 

*Copyright © 2010 Microsoft Corporation.* 

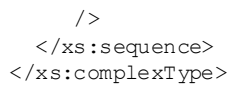

#### Child Elements

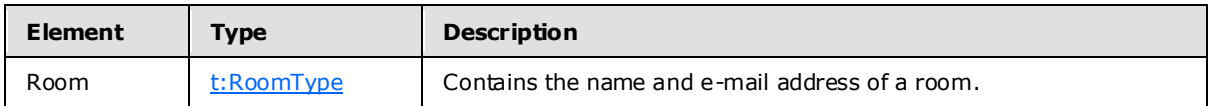

## <span id="page-14-0"></span>**3.1.4.2.1.4 t:DirectoryEntryType Complex Type**

The **DirectoryEntryType** complex type represents the item identifier for the e-mail address of a room.

```
<xs:complexType name="DirectoryEntryType">
  <xs:sequence>
    <xs:element name="Id"
      type="t:EmailAddressType"
      minOccurs="0"
    / </xs:sequence>
</xs:complexType>
```
#### Child Elements

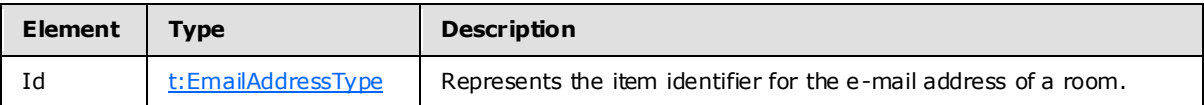

## <span id="page-14-1"></span>**3.1.4.2.1.5 t:RoomType Complex Type**

The RoomType complex type contains the name and e-mail address of a room.

```
<xs:complexType name="t:RoomType">
  <xs:complexContent>
    <xs:extension
      base="t:DirectoryEntryType"
     />
  </xs:complexContent>
</xs:complexType>
```
## <span id="page-14-2"></span>**3.1.4.2.2 GetRooms Elements**

The following XML Schema element definitions are specific to this operation.

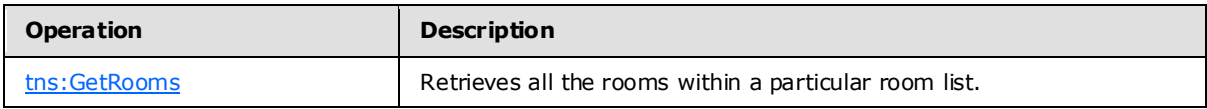

*[MS-OXWSGTRM] — v20100205 Get Rooms List Web Service Protocol Specification* 

*Copyright © 2010 Microsoft Corporation.* 

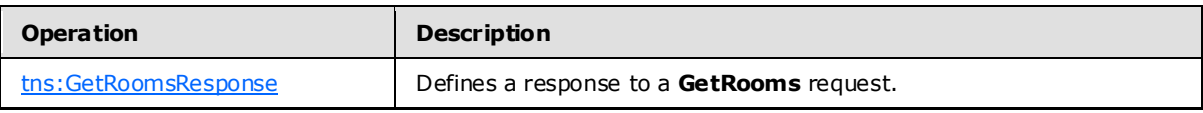

### <span id="page-15-0"></span>**3.1.4.2.2.1 tns:GetRooms Element**

The **GetRooms** element retrieves all the rooms within a particular room list.

```
<xs:element name="tns:GetRooms"
  type="m:GetRoomsType"
/>
```
## <span id="page-15-1"></span>**3.1.4.2.2.2 tns:GetRoomsResponse Element**

The **GetRoomsResponse** element defines a response to the **GetRooms** request.

```
<xs:element name="tns:GetRoomsResponse"
  type="m:GetRoomsResponseMessageType"
 /
```
## <span id="page-15-2"></span>**3.1.4.2.3 GetRooms Messages**

The following WSDL message definitions are specific to this operation.

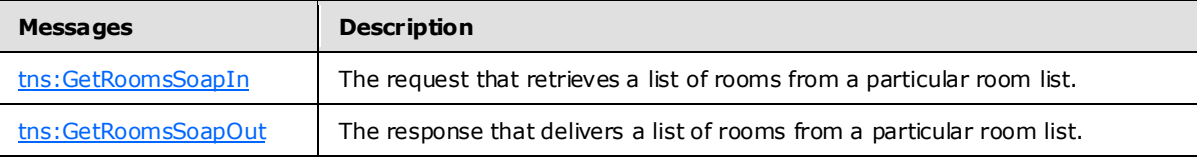

## <span id="page-15-3"></span>**3.1.4.2.3.1 tns:GetRoomsSoapIn**

<span id="page-15-7"></span>The **GetRoomsSoapIn** message contains four parts, as described in the following table.

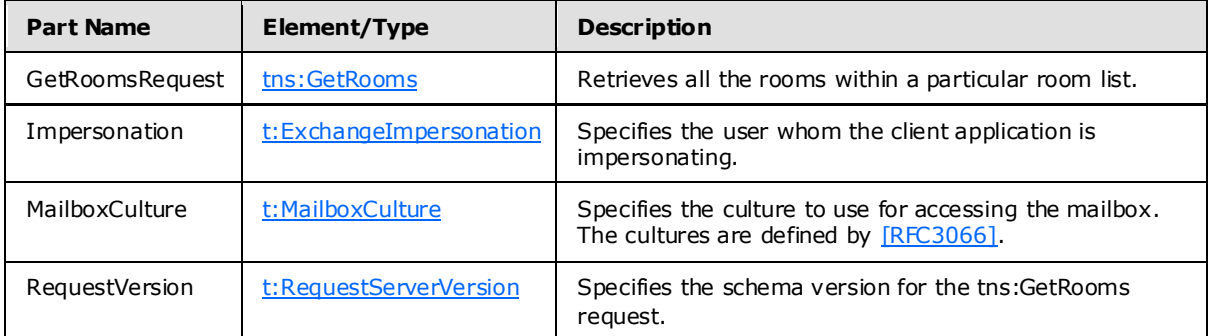

## <span id="page-15-4"></span>**3.1.4.2.3.2 tns:GetRoomsSoapOut**

<span id="page-15-8"></span>The **GetRoomsSoapOut** message contains two parts, as described in the following table.

*[MS-OXWSGTRM] — v20100205 Get Rooms List Web Service Protocol Specification* 

*Copyright © 2010 Microsoft Corporation.* 

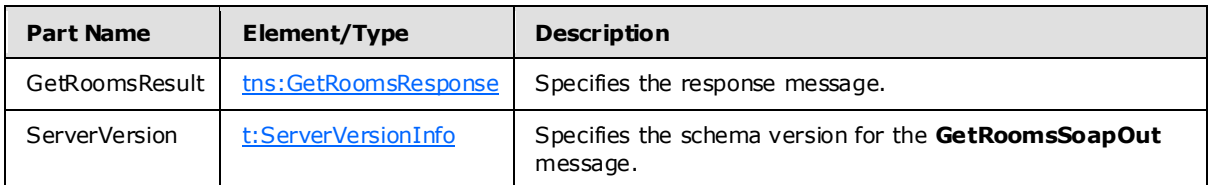

## <span id="page-16-0"></span>**3.1.5 Timer Events**

None.

## <span id="page-16-1"></span>**3.1.6 Other Loca l Events**

<span id="page-16-9"></span>None.

## <span id="page-16-2"></span>**3.2 C lient Deta ils**

The client side of this protocol is simply a pass-through. That is, no additional timers or other state is required on the client side of this protocol. Calls made by the higher-layer protocol or application are passed directly to the transport, and the results returned by the transport are passed directly back to the higher-layer protocol or application.

## <span id="page-16-3"></span>**3.2.1 Client Abstract Data Model**

None.

## <span id="page-16-4"></span>**3.2.2 Client Timers**

None.

## <span id="page-16-5"></span>**3.2.3 Client Initialization**

None.

## <span id="page-16-6"></span>**3.2.4 Client Message Processing Events and Sequenc ing**

None.

## <span id="page-16-7"></span>**3.2.5 Client Timer Events**

None.

## <span id="page-16-8"></span>**3.2.6 Client Other Local Events**

None.

*Copyright © 2010 Microsoft Corporation.* 

# <span id="page-17-0"></span>**4 Protocol Examples**

None.

*[MS-OXWSGTRM] — v20100205 Get Rooms List Web Service Protocol Specification* 

*Copyright © 2010 Microsoft Corporation.* 

# <span id="page-18-0"></span>**5 Security**

## <span id="page-18-1"></span>**5.1 Security Considerations for Implementors**

<span id="page-18-4"></span><span id="page-18-3"></span>The Get Rooms List Web service does not use additional security mechanisms.

## <span id="page-18-2"></span>**5.2 Index of Security Parameters**

None.

*[MS-OXWSGTRM] — v20100205 Get Rooms List Web Service Protocol Specification* 

*Copyright © 2010 Microsoft Corporation.* 

# <span id="page-19-0"></span>**6 Appendix A: Full WSDL**

<span id="page-19-3"></span>The following table lists the **[XML](%5bMS-OXGLOS%5d.pdf)** files that are required to implement the functionality that is specified in this document. The contents of each file are included in this section.

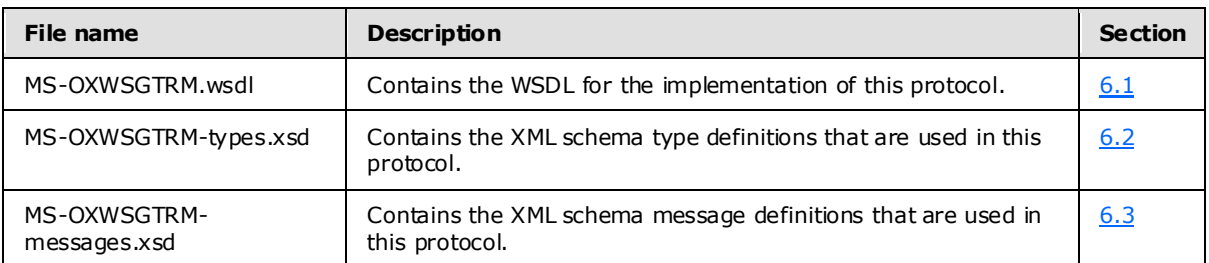

These files need to be placed in a common folder for the WSDL to validate and operate. Also, any schema files that are included in or imported into the MS-OXWSGTRM-types.xsd or MS-OXWSGTRMmessages.xsd schemas need to be placed in the common folder with these files.

## <span id="page-19-1"></span>**6.1 WSDL**

<span id="page-19-2"></span>This section contains the contents of the MS-OXWSGTRM.wsdl file.

```
<?xml version="1.0" encoding="utf-8"?>
<wsdl:definitions xmlns:soap="http://schemas.xmlsoap.org/wsdl/soap/" 
xmlns:tns="http://schemas.microsoft.com/exchange/services/2006/messages" 
xmlns:s="http://www.w3.org/2001/XMLSchema" xmlns:wsdl="http://schemas.xmlsoap.org/wsdl/" 
xmlns:t="http://schemas.microsoft.com/exchange/services/2006/types" 
targetNamespace="http://schemas.microsoft.com/exchange/services/2006/messages">
      <wsdl:types>
          <xs:schema id="messages" elementFormDefault="qualified" version="Exchange2010" 
xmlns:m="http://schemas.microsoft.com/exchange/services/2006/messages" 
xmlns:tns="http://schemas.microsoft.com/exchange/services/2006/messages" 
xmlns:t="http://schemas.microsoft.com/exchange/services/2006/types" 
xmlns:xs="http://www.w3.org/2001/XMLSchema" 
targetNamespace="http://schemas.microsoft.com/exchange/services/2006/messages" 
xmlns="http://schemas.microsoft.com/exchange/services/2006/messages">
                <xs:import 
namespace="http://schemas.microsoft.com/exchange/services/2006/types"/>
                <xs:include schemaLocation="MS-OXWSGTRM-messages.xsd"/>
           </xs:schema>
           <xs:schema id="types" elementFormDefault="qualified" version="Exchange2010" 
xmlns:t="http://schemas.microsoft.com/exchange/services/2006/types" 
targetNamespace="http://schemas.microsoft.com/exchange/services/2006/types" 
xmlns="http://schemas.microsoft.com/exchange/services/2006/types" 
xmlns:tns="http://schemas.microsoft.com/exchange/services/2006/types" 
xmlns:xs="http://www.w3.org/2001/XMLSchema">
                <xs:import namespace="http://www.w3.org/XML/1998/namespace"/>
                <!-- Add global elements and types from types.xsd -->
           </xs:schema>
      </wsdl:types>
      <wsdl:portType name="ExchangeServicePortType">
           <wsdl:operation name="GetRoomLists">
                <wsdl:input message="tns:GetRoomListsSoapIn"/>
                <wsdl:output message="tns:GetRoomListsSoapOut"/>
           </wsdl:operation>
           <wsdl:operation name="GetRooms">
```
*[MS-OXWSGTRM] — v20100205 Get Rooms List Web Service Protocol Specification* 

*Copyright © 2010 Microsoft Corporation.* 

```
 <wsdl:input message="tns:GetRoomsSoapIn"/>
                <wsdl:output message="tns:GetRoomsSoapOut"/>
           </wsdl:operation>
      </wsdl:portType>
      <wsdl:binding name="ExchangeServiceBinding" type="tns:ExchangeServicePortType">
           <wsdl:documentation>
                <wsi:Claim conformsTo="http://ws-i.org/profiles/basic/1.0" 
xmlns:wsi="http://ws-i.org/schemas/conformanceClaim/"/>
           </wsdl:documentation>
           <soap:binding style="document" transport="http://schemas.xmlsoap.org/soap/http"/>
           <wsdl:operation name="GetRoomLists">
                <soap:operation 
soapAction="http://schemas.microsoft.com/exchange/services/2006/messages/GetRoomLists"/>
                <wsdl:input>
                     <soap:body parts="GetRoomListsRequest" use="literal"/>
                    <soap:header message="tns:GetRoomListsSoapIn" part="Impersonation" 
use="literal"/>
                     <soap:header message="tns:GetRoomListsSoapIn" part="MailboxCulture" 
use="literal"/>
                     <soap:header message="tns:GetRoomListsSoapIn" part="RequestVersion" 
use="literal"/>
                </wsdl:input>
                <wsdl:output>
                     <soap:body parts="GetRoomListsResult" use="literal"/>
                    <soap:header message="tns:GetRoomListsSoapOut" part="ServerVersion" 
use="literal"/>
                </wsdl:output>
           </wsdl:operation>
           <wsdl:operation name="GetRooms">
                <soap:operation 
soapAction="http://schemas.microsoft.com/exchange/services/2006/messages/GetRooms"/>
                <wsdl:input>
                     <soap:body parts="GetRoomsRequest" use="literal"/>
                    <soap:header message="tns:GetRoomsSoapIn" part="Impersonation" 
use="literal"/>
                     <soap:header message="tns:GetRoomsSoapIn" part="MailboxCulture" 
use="literal"/>
                     <soap:header message="tns:GetRoomsSoapIn" part="RequestVersion" 
use="literal"/>
                </wsdl:input>
                <wsdl:output>
                     <soap:body parts="GetRoomsResult" use="literal"/>
                     <soap:header message="tns:GetRoomsSoapOut" part="ServerVersion" 
use="literal"/>
                </wsdl:output>
           </wsdl:operation>
      </wsdl:binding>
      <wsdl:message name="GetRoomListsSoapIn">
           <wsdl:part name="GetRoomListsRequest" element="tns:GetRoomLists"/>
           <wsdl:part name="Impersonation" element="t:ExchangeImpersonation"/>
           <wsdl:part name="MailboxCulture" element="t:MailboxCulture"/>
           <wsdl:part name="RequestVersion" element="t:RequestServerVersion"/>
      </wsdl:message>
      <wsdl:message name="GetRoomListsSoapOut">
           <wsdl:part name="GetRoomListsResult" element="tns:GetRoomListsResponse"/>
           <wsdl:part name="ServerVersion" element="t:ServerVersionInfo"/>
      </wsdl:message>
      <wsdl:message name="GetRoomsSoapIn">
           <wsdl:part name="GetRoomsRequest" element="tns:GetRooms"/>
           <wsdl:part name="Impersonation" element="t:ExchangeImpersonation"/>
```
*[MS-OXWSGTRM] — v20100205 Get Rooms List Web Service Protocol Specification* 

*Copyright © 2010 Microsoft Corporation.* 

*Release: Friday, February 5, 2010* 

*21 / 26*

```
 <wsdl:part name="MailboxCulture" element="t:MailboxCulture"/>
           <wsdl:part name="RequestVersion" element="t:RequestServerVersion"/>
      </wsdl:message>
      <wsdl:message name="GetRoomsSoapOut">
           <wsdl:part name="GetRoomsResult" element="tns:GetRoomsResponse"/>
           <wsdl:part name="ServerVersion" element="t:ServerVersionInfo"/>
      </wsdl:message>
</wsdl:definitions>
```
## <span id="page-21-0"></span>**6.2 Types Schema**

<span id="page-21-2"></span>This section contains the contents of the MS-OXWSGTRM-types.xsd file and information about additional files that this schema file requires to operate correctly.

MS-OXWSGTRM-types.xsd includes the file listed in the following table. For the schema file to operate correctly, this file needs to be present in the folder that contains the WSDL, types schema, and messages schema files for this protocol.

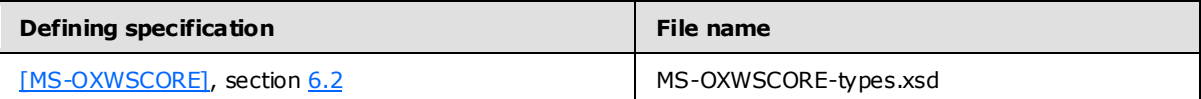

```
<?xml version="1.0" encoding="utf-8"?>
<xs:schema xmlns:t="http://schemas.microsoft.com/exchange/services/2006/types" 
xmlns:tns="http://schemas.microsoft.com/exchange/services/2006/types" 
xmlns:xs="http://www.w3.org/2001/XMLSchema" 
targetNamespace="http://schemas.microsoft.com/exchange/services/2006/types" 
elementFormDefault="qualified" version="Exchange2010" id="types">
      <xs:import namespace="http://www.w3.org/XML/1998/namespace"/>
      <xs:include schemaLocation="MS-OXWSCORE-types.xsd"/>
      <xs:complexType name="DirectoryEntryType">
           <xs:sequence>
                <xs:element name="Id" type="t:EmailAddressType" minOccurs="0"/>
           </xs:sequence>
      </xs:complexType>
      <xs:complexType name="RoomType">
           <xs:complexContent>
                <xs:extension base="t:DirectoryEntryType"/>
           </xs:complexContent>
      </xs:complexType>
      <xs:complexType name="ArrayOfRoomsType">
           <xs:sequence>
                <xs:element name="Room" type="t:RoomType" minOccurs="0" 
maxOccurs="unbounded"/>
           </xs:sequence>
      </xs:complexType>
</xs:schema>
```
## <span id="page-21-1"></span>**6.3 Messages Schema**

<span id="page-21-3"></span>This section contains the contents of the MS-OXWSGTRM-messages.xsd file and information about additional files that this schema file requires to operate correctly.

*[MS-OXWSGTRM] — v20100205 Get Rooms List Web Service Protocol Specification* 

*Copyright © 2010 Microsoft Corporation.* 

MS-OXWSGTRM-types.xsd includes the file listed in the following table. For the schema file to operate correctly, this file needs to be in the folder that contains the WSDL, types schema, and messages schema files for this protocol.

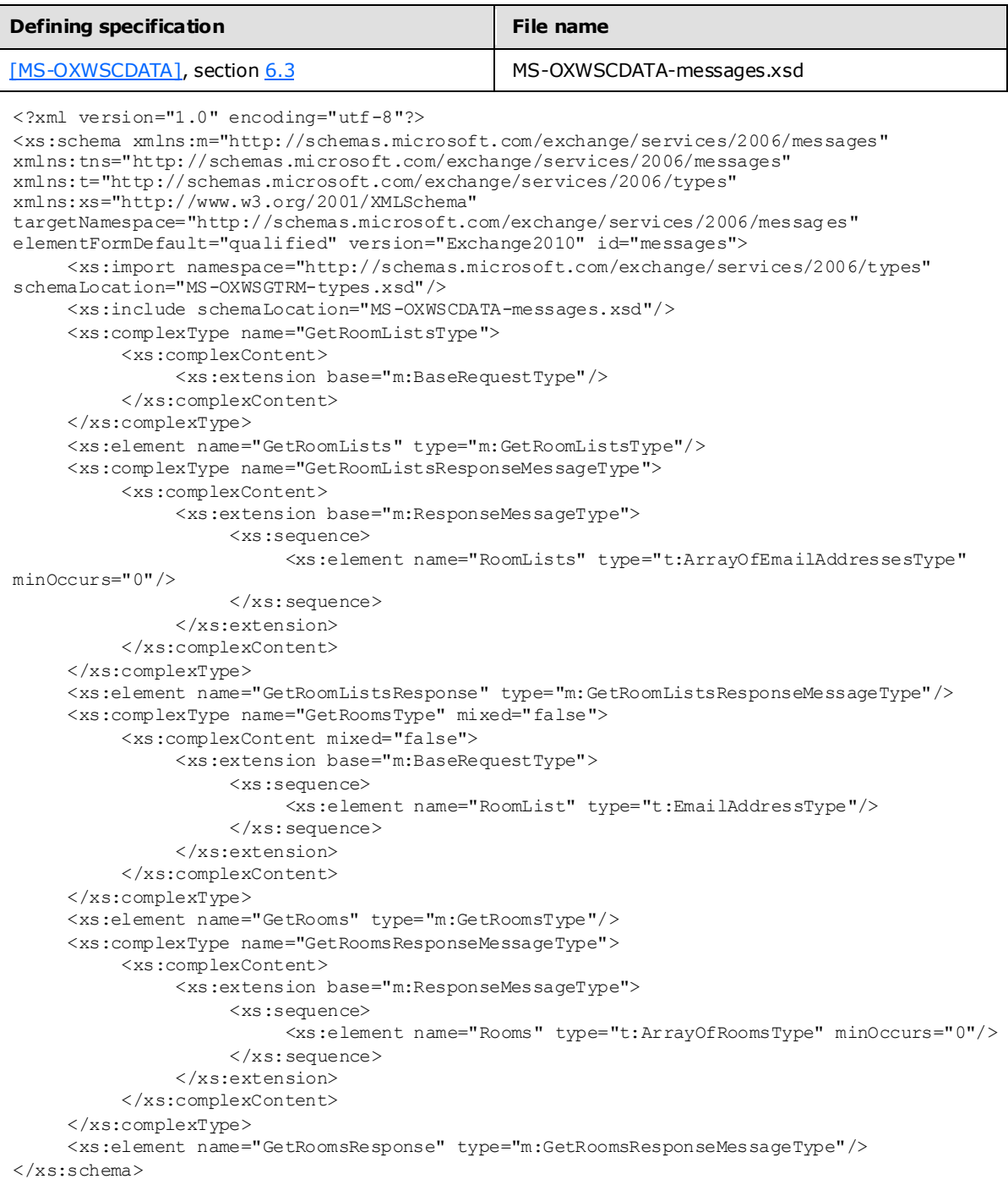

*[MS-OXWSGTRM] — v20100205 Get Rooms List Web Service Protocol Specification* 

*Copyright © 2010 Microsoft Corporation.* 

# <span id="page-23-0"></span>**7 Appendix B: Product Behavior**

<span id="page-23-1"></span>The information in this specification is applicable to the following product versions. References to product versions include released service packs.

**Microsoft Exchange Server 2010** 

Exceptions, if any, are noted below . If a service pack number appears with the product version, behavior changed in that service pack. The new behavior also applies to subsequent service packs of the product unless otherwise specified.

Unless otherwise specified, any statement of optional behavior in this specification prescribed using the terms SHOULD or SHOULD NOT implies product behavior in accordance with the SHOULD or SHOULD NOT prescription. Unless otherwise specified, the term MAY implies that product does not follow the prescription.

*[MS-OXWSGTRM] — v20100205 Get Rooms List Web Service Protocol Specification* 

*Copyright © 2010 Microsoft Corporation.* 

# <span id="page-24-0"></span>**8 Change Tracking**

<span id="page-24-1"></span>No table of changes is available. The document is either new or has had no changes since its last release.

*[MS-OXWSGTRM] — v20100205 Get Rooms List Web Service Protocol Specification* 

*Copyright © 2010 Microsoft Corporation.* 

# <span id="page-25-0"></span>**9 Index**

## **A**

[Applicability](#page-6-5) 7

## **C**

[Capability negotiation](#page-6-6) 7 [Change tracking](#page-24-1) 25 Client [overview](#page-16-9) 17

## **F**

[Full WSDL](#page-19-3) 20

## **G**

[Glossary](#page-4-4) 5

## **I**

[Introduction](#page-4-5) 5

## **M**

Messages [syntax](#page-7-10) 8 [transport](#page-7-9) 8

## **O**

[Overview](#page-5-3) 6

## **P**

[Product behavior](#page-23-1) 24

## **R**

References [informative](#page-5-4) 6 [normative](#page-4-6) 5 [Relationship to other protocols](#page-5-5) 6

## **S**

```
Security
 (section 1.5 7,
   section 5.1 19)
 parameter index 19
Server
 overview 10
Standards assignments 7
```
## **T**

[Tracking changes](#page-24-1) 25

#### **V**

*[MS-OXWSGTRM] — v20100205 Get Rooms List Web Service Protocol Specification* 

*Copyright © 2010 Microsoft Corporation.* 

*Release: Friday, February 5, 2010* 

[Vendor-extensible fields](#page-6-9) 7 [Versioning](#page-6-6) 7